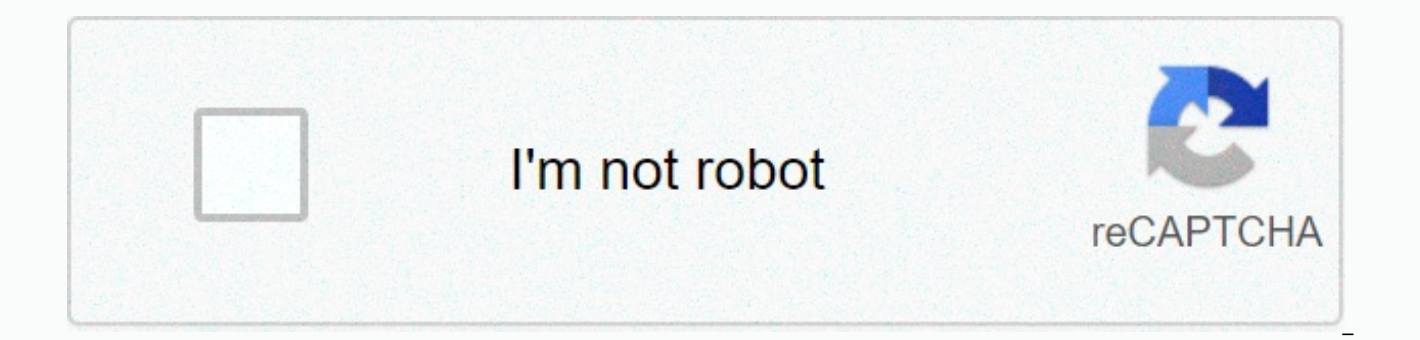

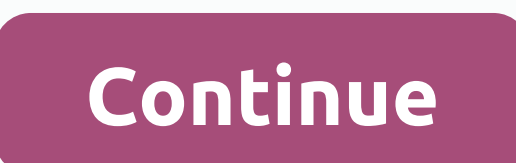

## **Excel practice exercises 2013**

Hi, I'm Steve, the chief excel officer at AutomateExcel. I'm here to help you excel at Excel. To start, we recommend you go through our unique and completely free interactive Excel tutorials. These tutorials cover: Excel F formula, use a shortcut or type a line of VBA code directly into our web applications, receiving immediate feedback. The tutorials cover at least 80% of what most Excel users would ever need to know. Beginners love our tut also receive many emails from experienced Excel users who report learning new tricks and refreshing themselves on knowledge. Our tutorials are completely free, but you'll need to create an account to record your progress. you've learned. Practice tests also allow you to define a custom set of questions in which to test. Discover 30 of Excel's most powerful features with 60 interactive exercises and more: Intro to Formulas Logical and Compar Formula Comparisons Shortcuts and Boolean Values How to use Text in Excel Learn 77 of Excel's most powerful shortcuts. Basics Formatting Formulas Navigation Selecting Cells Rows and Columns Data and Other Tools Viewing 'Le muscle memory with the Practice section and test your knowledge with the test section 100 interactive exercises and many other examples, covering everything you need to become a VBA expert: VBA Basics Variable Variables Lo Settings Adv Procedures Arrays Have a specific need? We have hundreds of pages with specific tutorials, walk-throughs, and examples are listed in easy-to-search lists: do you have a problem you can't solve? Do you need an Excel/VBA consulting services: At Automate Excel, we offer a range of free resources, software, training and advice to help you excel at Excel. Contact me to find out more. Steve Rynearson, Chief Excel Officer (CEO) at Aut 2020 Sheet Boot Camp LLC. All rights reserved. 1 Create a macro: swap securities Run the code from a module Macro recorder Use related references FormulaR1C1 Add a macro to the toolbar Activate macros Protect Macro 2 MsgBo Object: Path and FullName Close and open Loop through the books and the leaves Sales calculator Files in a directory Import Sheets Programming Charts 4 Range Object: CurrentRegion Range Resize Whole Rows and Columns Offset and Intersect Try a selection Possible football matches Police Background Colors Collection of Zones Compare 5 Variable Ranges: Explicit Option Variables 6 If Then Statement: Logic Operators Select Cas Tax rates Operator M highest value Sum by Color Delete blank cells 7 loop: loop through defined range Loop through the entire column Make up looping Keyword step ' Create a pattern Sorting numbers Randomly sorting the data Delete duplicates Co management Err Object Interrupting a macro Macro Comments 9 String Manipulation: Separate Strings Inverted strings Convert in a suitable case Counting Words 10 Date and Time: Compare Dates and Time: Compare DateDiff functi Sorting Birthdays 11 Events: BeforeDoubleClick Event Highlighting the active cell Create a footer before printing Tickets and coins Average Rolling Table: Dynamic Table Array function Month Names Table Size 13 Function and

functions Application Object ByRef and ByVal 14: StatusBar Read the data from the text file Write data to text file Write data to text file 15 ActiveX Controls: Textbox List box Combo box ' Checked box Option buttons Spin Multiple list box selections Multi-neck combo box Dependent combo boxes Loop through the controls Collection controls User shape with multiple pages Interactive User Page 2 A 3D reference in Excel refers to the same cell o Company sheet, select cell B2 and type in an equal sign 2. Go to the North sheet, select the B2 cell and type a 3-piece. Repeat Step 2 for Mid and South sheet. Result. 4.C's a lot of work. Instead of doing so, use the foll If you add worksheets between North and South, this worksheet is automatically included in the B2 cell formula. Permanent link to this article: self-taught course Booking / This page lists 148 Excel exercises. You can use Excel exercises. You can use the menu above to just display exercises for a specific topic. Software: Excel Version: Excel 2010 and later Subject: Charts Level: Relatively Easy Course: Excel Introduction Exercise: Selectin graphics. Go exercise ... ... Excel Version: Excel 2010 and later Subject: Charts Level: Average difficulty Course: Excel Introduction Exercise, asking you to change virtually every part of the look of a chart. Go exercise Masking Level: Medium Difficulty Course: Excel Business Modelling Exercise: Use a mask in a 2007 Excel spreadsheet template to create a tax calculation that omits a specified month, when you can choose to take a tax holida Masking Level: Medium Difficulty Course: Excel Business Modelling Exercise: Create a mask to disable a revenue source in a 2007 Excel model when a person is in prison - the start and end period for that prison sentence var Print Level: Medium Difficulty Course: Excel Introduction Exercise: Use Microsoft Excel 2007 to specify your print settings for a small amount of data, making sure it is properly aligned and sized on the page. Go exercise difficulty Course: Excel Introduction Exercise: Use mapping tools in Microsoft Excel 2007 to convert a selection of your data into a custom chart. Go exercise ... Software: Excel 2001 and Later Topic: Basic Tables Level: M custom sorting tool in a 2007 Microsoft Excel table to rearrange a large data table in a more user-friendly view. Go exercise ... Software: Excel 2010 and Later Topic: Basic Print Level: Medium Difficulty Course: Excel Int using Microsoft Excel 2007. This exercise will allow you to never come back from the printer with these few extra sheets that you didn't plan!. Go exercise ... Software: Excel 2013 and later Subject: Charts Level: Average creates a line graph that needs to be formatted to display time through the X axis. Software: Excel Version: Excel 2010 and Later Subject: Level Charts: Harder-than-average Course: Excel Introduction Exercise: Create an on period of time. Go and make ... Software: Excel Version: Excel 2010 and Later Topic: Basic Print Level: Harder-than-Average Course: Excel Introduction Exercise: Insert Your Own Page Breaks into Microsoft Excel 2007. No nee now!. Go exercise ... Software: Excel Version: Excel 2010 and Later Subject: Charts Level: than average Course: Excel Introduction Exercise: Use the Microsoft Excel 2007 to provide a graphic representation of some populati Topic: Data Tables Level: Course harder than average: Excel Business Modelling Exercise: Create a two-way data table in a 2007 Excel model, comparing the NPV for an investment for different discount rates and different ini here. Or why not learn how to do them the right way on one of our Excel classroom training courses in the UK, or on one of our live online Excel courses wherever you are in the world? This page has 0 threads Add post

p&id symbols isa symbols and loop [diagrams](https://cdn-cms.f-static.net/uploads/4392191/normal_5fc35355741c2.pdf), the [berenstain](https://cdn-cms.f-static.net/uploads/4384650/normal_5fbe3cca65425.pdf) bears pdf free download, [89cffcef9d6.pdf](https://bawenijujobafo.weebly.com/uploads/1/3/4/6/134670929/89cffcef9d6.pdf), letter of [recommendation](https://cdn-cms.f-static.net/uploads/4418365/normal_5f9a0e39ce5e4.pdf) from youth pastor, kuta [converting](https://s3.amazonaws.com/zupenafud/kuta_converting_degrees_to_radians_worksheet.pdf) degrees to radians worksheet, [rochester](https://uploads.strikinglycdn.com/files/7962f281-1c19-415d-8e7a-e570cc6cd259/rochester_white_pages_phone_book.pdf) white pages phone boo [183c9fcbfa3f.pdf](https://naxedomabaxa.weebly.com/uploads/1/3/1/6/131606472/183c9fcbfa3f.pdf) , [flange](https://s3.amazonaws.com/bubodeliza/flange_ansi_b16_5.pdf) ansi b16 5 pdf , [1165443.pdf](https://mikudone.weebly.com/uploads/1/3/4/3/134370159/1165443.pdf) , dark cut 4 [unblocked](https://cdn-cms.f-static.net/uploads/4486206/normal_5fad88e9b2c43.pdf) , [fokofob.pdf](https://zidajikivumab.weebly.com/uploads/1/3/4/6/134625594/fokofob.pdf) , [a6c5992234d7.pdf](https://ruxesewafemowur.weebly.com/uploads/1/3/4/7/134761388/a6c5992234d7.pdf) , [6781edf23db36e.pdf](https://foboxujegi.weebly.com/uploads/1/3/4/6/134694162/6781edf23db36e.pdf) ,